**[王刚](https://zhiliao.h3c.com/User/other/0)** 2007-01-09 发表

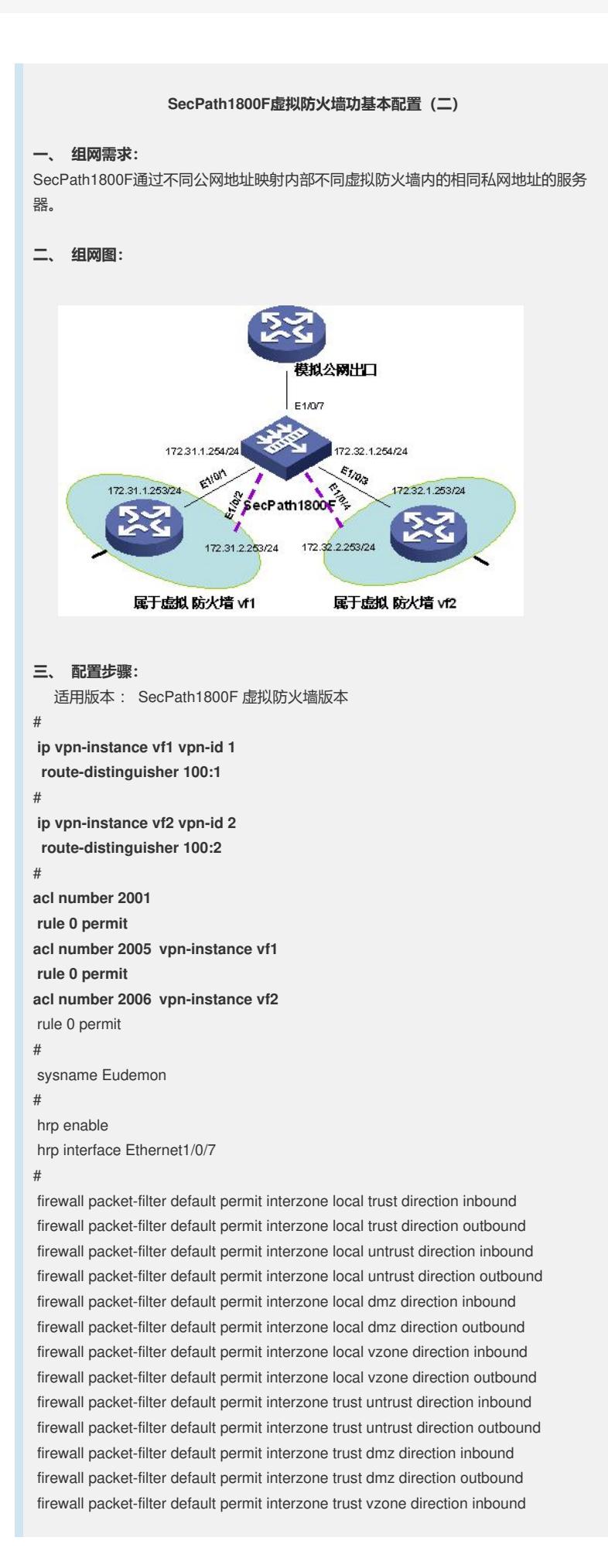

firewall packet-filter default permit interzone trust vzone direction outbound firewall packet-filter default permit interzone dmz untrust direction inbound firewall packet-filter default permit interzone dmz untrust direction outbound firewall packet-filter default permit interzone untrust vzone direction inbound firewall packet-filter default permit interzone untrust vzone direction outbound firewall packet-filter default permit interzone dmz vzone direction inbound firewall packet-filter default permit interzone dmz vzone direction outbound firewall packet-filter default permit interzone vpn-instance vf1 local trust direction inb ound firewall packet-filter default permit interzone vpn-instance vf1 local trust direction out bound firewall packet-filter default permit interzone vpn-instance vf1 local untrust direction i nbound firewall packet-filter default permit interzone vpn-instance vf1 local untrust direction o utbound firewall packet-filter default permit interzone vpn-instance vf1 local dmz direction inb ound firewall packet-filter default permit interzone vpn-instance vf1 local dmz direction out bound firewall packet-filter default permit interzone vpn-instance vf1 local vzone direction in bound firewall packet-filter default permit interzone vpn-instance vf1 local vzone direction o utbound firewall packet-filter default permit interzone vpn-instance vf1 trust untrust direction i nbound firewall packet-filter default permit interzone vpn-instance vf1 trust untrust direction o utbound firewall packet-filter default permit interzone vpn-instance vf1 trust dmz direction inbo und firewall packet-filter default permit interzone vpn-instance vf1 trust dmz direction outbound firewall packet-filter default permit interzone vpn-instance vf1 trust vzone direction in bound firewall packet-filter default permit interzone vpn-instance vf1 trust vzone direction outbound firewall packet-filter default permit interzone vpn-instance vf1 dmz untrust direction inbound firewall packet-filter default permit interzone vpn-instance vf1 dmz untrust direction o utbound firewall packet-filter default permit interzone vpn-instance vf1 untrust vzone direction inbound firewall packet-filter default permit interzone vpn-instance vf1 untrust vzone direction outbound firewall packet-filter default permit interzone vpn-instance vf1 dmz vzone direction in bound firewall packet-filter default permit interzone vpn-instance vf1 dmz vzone direction ou tbound firewall packet-filter default permit interzone vpn-instance vf2 local trust direction inb ound firewall packet-filter default permit interzone vpn-instance vf2 local trust direction out bound firewall packet-filter default permit interzone vpn-instance vf2 local untrust direction i nbound firewall packet-filter default permit interzone vpn-instance vf2 local untrust direction o utbound firewall packet-filter default permit interzone vpn-instance vf2 local dmz direction inb ound firewall packet-filter default permit interzone vpn-instance vf2 local dmz direction out bound firewall packet-filter default permit interzone vpn-instance vf2 local vzone direction in bound firewall packet-filter default permit interzone vpn-instance vf2 local vzone direction o utbound

firewall packet-filter default permit interzone vpn-instance vf2 trust untrust direction i

firewall packet-filter default permit interzone vpn-instance vf2 trust untrust direction o utbound firewall packet-filter default permit interzone vpn-instance vf2 trust dmz direction inbo und firewall packet-filter default permit interzone vpn-instance vf2 trust dmz direction outbound firewall packet-filter default permit interzone vpn-instance vf2 trust vzone direction in bound firewall packet-filter default permit interzone vpn-instance vf2 trust vzone direction outbound firewall packet-filter default permit interzone vpn-instance vf2 dmz untrust direction inbound firewall packet-filter default permit interzone vpn-instance vf2 dmz untrust direction o utbound firewall packet-filter default permit interzone vpn-instance vf2 untrust vzone direction inbound firewall packet-filter default permit interzone vpn-instance vf2 untrust vzone direction outbound firewall packet-filter default permit interzone vpn-instance vf2 dmz vzone direction in bound firewall packet-filter default permit interzone vpn-instance vf2 dmz vzone direction ou tbound # **nat address-group 123 vf1 172.16.1.8 172.16.1.8 vpn-instance vf1** nat address-group 124 172.16.1.20 172.16.1.20 **nat address-group 125 172.16.1.21 172.16.1.21 vpn-instance vf2 nat server global 172.16.1.202 inside 172.31.1.200 vpn-instance vf1** *//* 配置映射 关系 **nat server global 172.16.1.203 inside 172.31.1.200 vpn-instance vf2** *//* 配置映射 关系 # # firewall statistic system enable # interface Aux0 async mode flow link-protocol ppp # interface Ethernet0/0/0 # interface Ethernet0/0/1 # interface Ethernet1/0/0 # interface Ethernet1/0/1 **ip binding vpn-instance vf1 ip address 172.31.1.253 255.255.255.0** # interface Ethernet1/0/2 # interface Ethernet1/0/3 **ip binding vpn-instance vf2 ip address 172.31.1.253 255.255.255.0** # interface Ethernet1/0/4 # interface Ethernet1/0/5 # interface Ethernet1/0/6 ip address 7.7.7.7 255.255.255.0 # interface Ethernet1/0/7 ip address 172.16.1.1 255.255.255.0

nbound

vrrp vrid 100 virtual-ip 172.16.1.101 vrrp vrid 200 virtual-ip 172.16.1.102 vrrp vrid 200 priority 102 # interface NULL0 # firewall zone local set priority 100 # firewall zone trust set priority 85 add interface Ethernet1/0/5 # firewall zone untrust set priority 5 add interface Ethernet1/0/7 # firewall zone dmz set priority 50 # firewall zone vzone set priority 0 # firewall zone vpn-instance vf1 local set priority 100 # firewall zone vpn-instance vf1 trust set priority 85 add interface Ethernet1/0/1 # firewall zone vpn-instance vf1 untrust set priority 5 add interface Ethernet1/0/2 # firewall zone vpn-instance vf1 dmz set priority 50 # firewall zone vpn-instance vf1 vzone set priority 0 # firewall zone vpn-instance vf2 local set priority 100 # firewall zone vpn-instance vf2 trust set priority 85 add interface Ethernet1/0/3 # firewall zone vpn-instance vf2 untrust set priority 5 # firewall zone vpn-instance vf2 dmz set priority 50 # firewall zone vpn-instance vf2 vzone set priority 0 # **firewall interzone vpn-instance vf1 trust vzone** *//* 配置域间的地址转换 **nat outbound 2005 address-group vf1 # firewall interzone vpn-instance vf2 trust vzone** *//* 配置域间的地址转换 **nat outbound 2006 address-group 125 detect ftp** # vrrp group 1

```
add interface Ethernet1/0/7 vrrp vrid 100 data
vrrp-group enable
vrrp-group priority 102
vrrp-group preempt delay 0
undo vrrp-group group-send
vrrp group 2
add interface Ethernet1/0/7 vrrp vrid 200 data
vrrp-group enable
vrrp-group preempt delay 0
undo vrrp-group group-send
#
aaa
authentication-scheme default
#
authorization-scheme default
#
accounting-scheme default
#
domain default
#
#
slb
#
ip route-static vpn-instance vf1 0.0.0.0 0.0.0.0 Ethernet1/0/7 // 配置默认路由
ip route-static vpn-instance vf2 0.0.0.0 0.0.0.0 Ethernet1/0/7 // 配置默认路由
#
user-interface con 0
user-interface aux 0
user-interface vty 0 4
#
return
四、 配置关键点:
注意路由的配置,当有下一跳时,除指定接口外还要指定下一跳的地址。
```